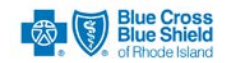

## **HOW TO CONDUCT PARTNER TESTING AND IMPLEMENT IN PRODUCTION — BCBSRI CORPORATE X834**

## **Phase I — Compliance Partner Testing**

Ensure that your benefit enrollment and maintenance processing system accommodates the following *ANSI Implementation Guides:*

• *ANSI ASC X12N 834 (005010X220A1) Health Care Benefit Enrollment and Maintenance Technical Report Type 3.* 

Ensure that your benefit enrollment and maintenance processing system accommodates the following *BCBSRI Companion Guides:*

• *834 HIPAA 5010 Health Care Benefit Enrollment and Maintenance Companion Guide*

*BCBSRI Companion Guides* can be downloaded from [www.BCBSRI.com.](http://www.bcbsri.com/) (Select Employers/HIPAA/Documentation)

Complete your internal X834 testing.

As indicated in the *BCBSRI Companion Guides*, your system must be capable of receiving the 999 Functional Acknowledgement/Report Transaction. BCBSRI uses the 999 transaction to report receipt of your inbound transaction and to provide details regarding rejected transactions.

 If you have any questions regarding BCBSRI processing requirements for the X834 transactions, contact your assigned EDI Analyst staff member via phone or email. You may now begin Phase 1 testing by sending your 834 file to the analyst via secure email. Your file will be run through HIPAA Compliance testing software and you will be notified of the results within 3 business days.

## **Phase II — BCBSRI End-To-End Partner Testing**

 Once Phase 1 is complete, the EDI Analyst will provide you with information regarding connecting to the BCBSRI EDI Gateway in test mode. Once complete, please submit an 834 file to the BCBSRI Partner Test environment for data validation testing. Transactions that you submit match the data in our test environment.

Your transactions must pass with a success rate of 100% for the most recent batch submission.

You are responsible for reviewing the 999 transactions acknowledgements that are produced in response to your transaction submissions.

After you have passed the data validation phase, we then move on to scenario testing. Depending on your account's group structure we will select approximately 10-20 scenarios for you to code in the 834 file. The transaction results are reviewed by the EDI and Membership departments.

 After you have obtained approval from EDI & Electronic Information Exchange, you are cleared for submission of X834 transactions.